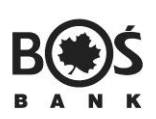

Placówka Banku w

Data

## **USTAWIENIA POWIADOMIEŃ do iBOSS24**

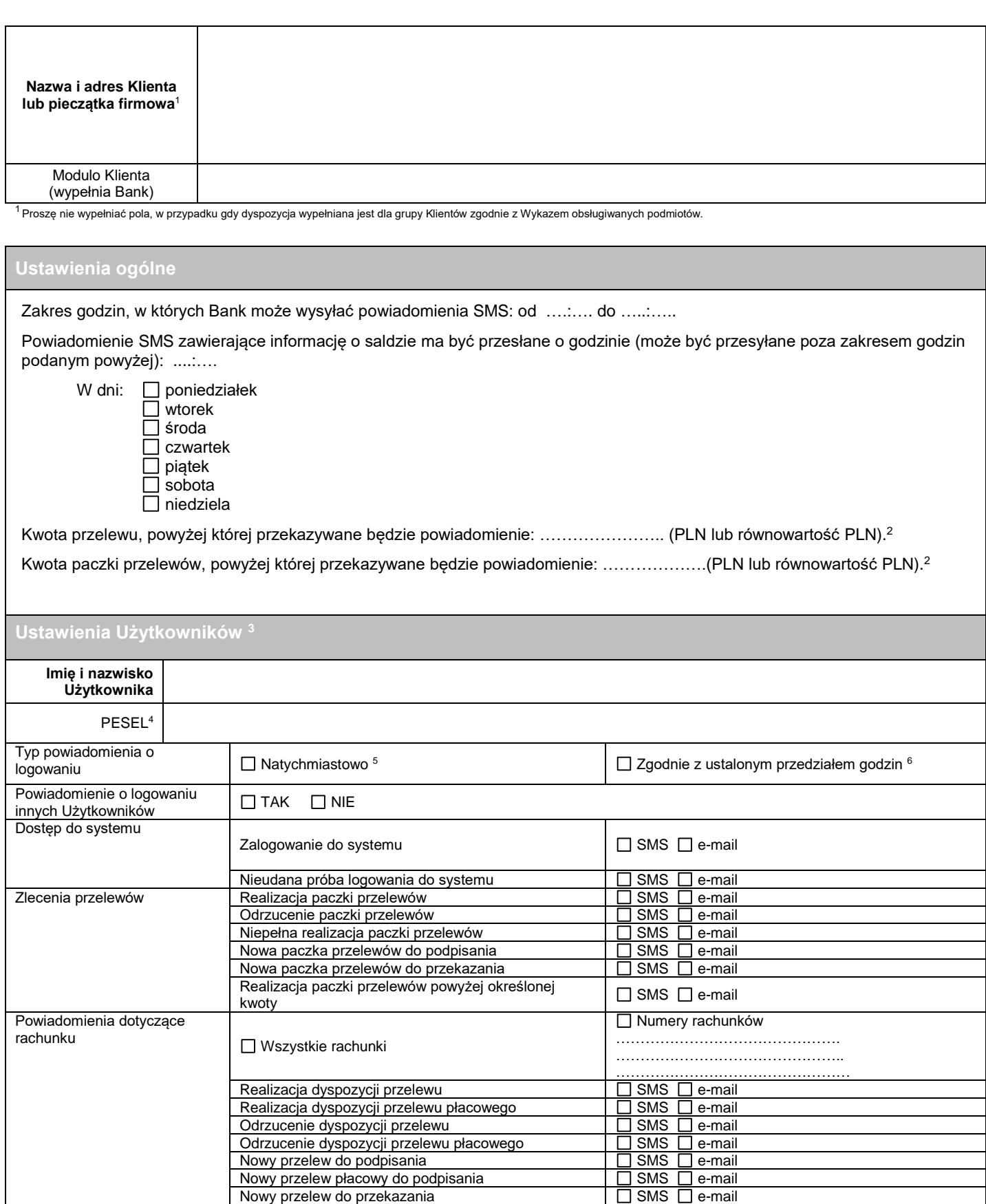

Nowy przelew płacowy do przekazania SMS e-mail

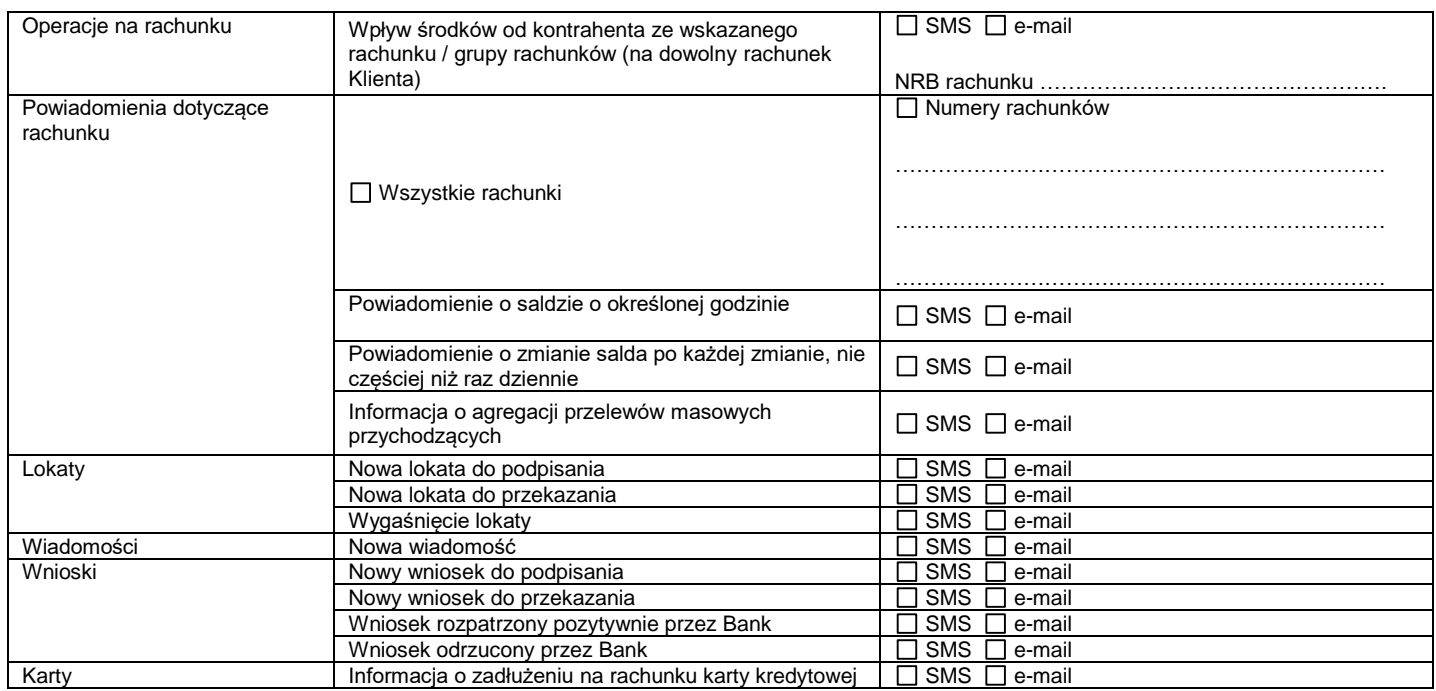

 $2$  Powiadomienia dotyczą przelewów wychodzących.

<sup>3</sup> Sekcję należy powielić w zależności od liczby Użytkowników, dla których będą ustawione powiadomienia.

<sup>4</sup> W przypadku nierezydenta wpisać rodzaj i numer dokumentu tożsamości.

<sup>5</sup> Informacja o logowaniu będzie przesyłana bez uwzględnienia ustalonego przedziału godzin. Powiadomienie będzie przesyłane natychmiast po zalogowaniu Użytkownika.

<sup>6</sup>Informacja o logowaniu będzie przesyłana z uwzględnieniem ustalonego przedziału godzin.

Pieczątka firmowa Klienta i podpisy osób działających w imieniu Klienta

Tożsamość osób i własnoręczność podpisów stwierdzam

Data przyjęcia Dyspozycji przez Bank

Pieczątka imienna i podpis pracownika Banku przyjmującego Dyspozycję